#### <span id="page-0-3"></span>**nbreg** — Negative binomial regression

[Description](#page-0-0) [Quick start](#page-0-1) [Menu](#page-0-2) [Syntax](#page-1-0) [Methods and formulas](#page-12-0) [References](#page-13-0) [Also see](#page-14-0)

[Options for nbreg](#page-2-0) [Options for gnbreg](#page-3-0) [Remarks and examples](#page-4-0) [Stored results](#page-10-0)

## <span id="page-0-0"></span>**Description**

nbreg fits a negative binomial regression model for a nonnegative count dependent variable. In this model, the count variable is believed to be generated by a Poisson-like process, except that the variation is allowed to be greater than that of a true Poisson. This extra variation is referred to as overdispersion.

<span id="page-0-1"></span>gnbreg fits a generalization of the negative binomial mean-dispersion model; the shape parameter  $\alpha$ may also be parameterized.

## **Quick start**

Negative binomial model of y on x1 and categorical variable a

nbreg y x1 i.a

Same as above, but report results as incidence-rate ratios

nbreg y x1 i.a, irr

Same as above, and specify exposure variable evar nbreg y x1 i.a, irr exposure(evar)

Generalized negative binomial model with shape parameter  $\alpha$  a function of x2 and x3 gnbreg y x1 i.a, lnalpha(x2 x3)

Add log of exposure, lnevar, as an offset gnbreg y x1 i.a, lnalpha(x2 x3) offset(lnevar)

### <span id="page-0-2"></span>**Menu**

#### **nbreg**

Statistics > Count outcomes > Negative binomial regression

#### **gnbreg**

Statistics > Count outcomes > Generalized negative binomial regression

# <span id="page-1-0"></span>**Syntax**

Negative binomial regression model

```
nbreg depvar [indepvars] [if ] [in ] [ weight] [ , nbreg options]
```
Generalized negative binomial model

gnbreg *[depvar](https://www.stata.com/manuals/u11.pdf#u11.4varnameandvarlists)* [*[indepvars](https://www.stata.com/manuals/u11.pdf#u11.4varnameandvarlists)*][*if* ] [*[in](https://www.stata.com/manuals/u11.pdf#u11.1.4inrange)* ] [ *[weight](https://www.stata.com/manuals/rnbreg.pdf#rnbregSyntaxweight)*] [ , *gnbreg [options](https://www.stata.com/manuals/rnbreg.pdf#rnbregSyntaxgnbreg_options)*]

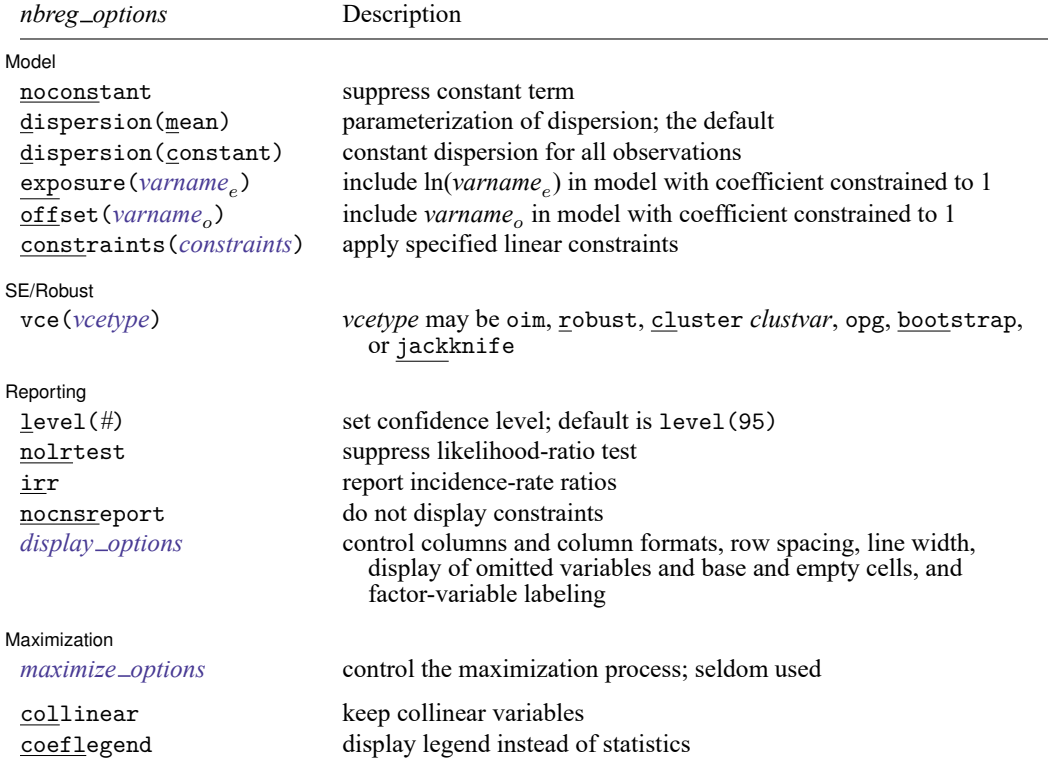

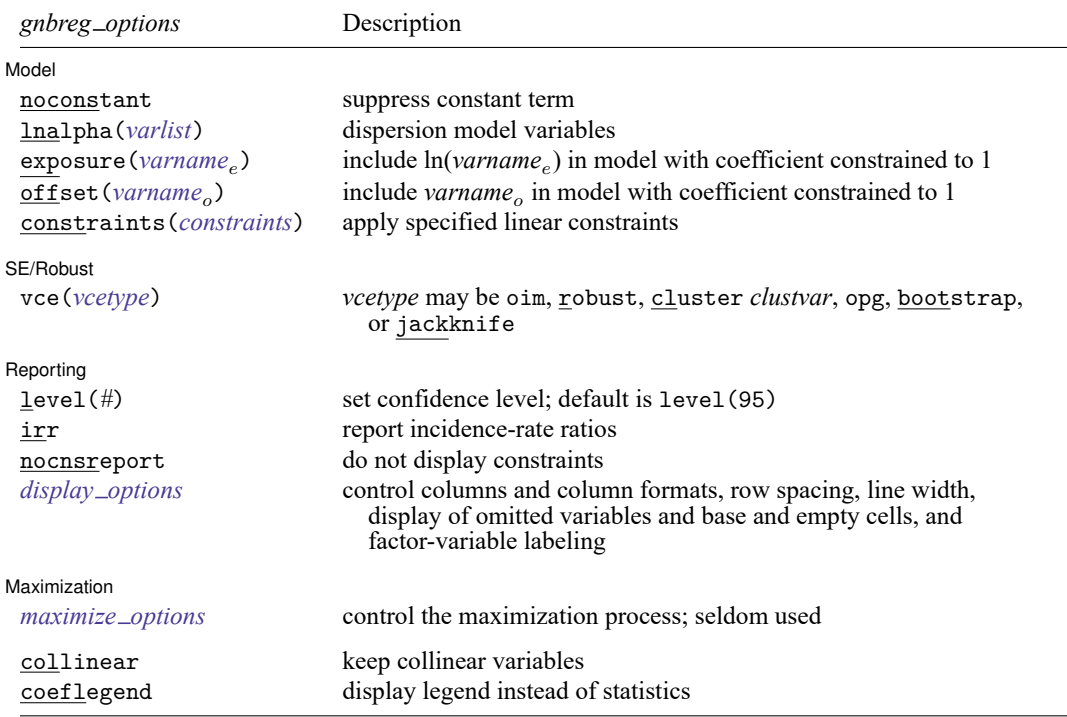

*indepvars* and *varlist* may contain factor variables; see **[**U**[\] 11.4.3 Factor variables](https://www.stata.com/manuals/u11.pdf#u11.4.3Factorvariables)**.

depvar, *indepvars*, *varname<sub>e</sub>*, and *varname*<sub>o</sub> may contain time-series operators (nbreg only); see [U[\] 11.4.4 Time-series](https://www.stata.com/manuals/u11.pdf#u11.4.4Time-seriesvarlists) **[varlists](https://www.stata.com/manuals/u11.pdf#u11.4.4Time-seriesvarlists)**.

bayes, bayesboot (nbreg only), bootstrap, by (nbreg only), collect, fmm (nbreg only), fp (nbreg only), jackknife, mfp (nbreg only), mi estimate, nestreg (nbreg only), rolling, statsby, stepwise, and svy are allowed; see **[**U**[\] 11.1.10 Prefix commands](https://www.stata.com/manuals/u11.pdf#u11.1.10Prefixcommands)**. For more details, see [BAYES] **[bayes: gnbreg](https://www.stata.com/manuals/bayesbayesgnbreg.pdf#bayesbayesgnbreg)**, [BAYES] **[bayes: nbreg](https://www.stata.com/manuals/bayesbayesnbreg.pdf#bayesbayesnbreg)**, and [FMM] **[fmm: nbreg](https://www.stata.com/manuals/fmmfmmnbreg.pdf#fmmfmmnbreg)**.

vce(bootstrap) and vce(jackknife) are not allowed with the mi estimate prefix; see [MI] **[mi estimate](https://www.stata.com/manuals/mimiestimate.pdf#mimiestimate)**.

Weights are not allowed with the bootstrap prefix; see [R] **[bootstrap](https://www.stata.com/manuals/rbootstrap.pdf#rbootstrap)**.

vce() and weights are not allowed with the svy prefix; see [\[SVY\]](https://www.stata.com/manuals/svysvy.pdf#svysvy) **svy**.

fweights, iweights, and pweights are allowed; see **[**U**[\] 11.1.6 weight](https://www.stata.com/manuals/u11.pdf#u11.1.6weight)**.

collinear and coeflegend do not appear in the dialog box.

<span id="page-2-0"></span>See **[**U**[\] 20 Estimation and postestimation commands](https://www.stata.com/manuals/u20.pdf#u20Estimationandpostestimationcommands)** for more capabilities of estimation commands.

# **Options for nbreg**

i Model Model <u>such a compared to the set of the set of the set of the set of the set of the set of the set of the set of the set of the set of the set of the set of the set of the set of the set of the set of the set of the set o</u>

 $\overline{a}$ 

noconstant; see [R] **[Estimation options](https://www.stata.com/manuals/restimationoptions.pdf#rEstimationoptions)**.

dispersion(mean | constant) specifies the parameterization of the model. dispersion(mean), the default, yields a model with dispersion equal to  $1 + \alpha \exp(\mathbf{x}_j \boldsymbol{\beta} + \text{offset}_j)$ ; that is, the dispersion is a function of the expected mean:  $exp(x_j\beta + offset_j)$ . dispersion(constant) has dispersion equal to  $1 + \delta$ ; that is, it is a constant for all observations.

exposure(*[varname](https://www.stata.com/manuals/u11.pdf#u11.4varnameandvarlists)*), offset(*varname*), constraints(*constraints*); see [R] **[Estimation options](https://www.stata.com/manuals/restimationoptions.pdf#rEstimationoptions)**.

SE/Robust SE/Robust Letters and the contract of the contract of the contract of the contract of the contract of the contract of the contract of the contract of the contract of the contract of the contract of the contract of the cont

 $\overline{a}$ 

 $\overline{a}$ 

 $\overline{a}$ 

✄

vce(*vcetype*) specifies the type of standard error reported, which includes types that are derived from asymptotic theory (oim, opg), that are robust to some kinds of misspecification (robust), that allow for intragroup correlation (cluster *clustvar*), and that use bootstrap or jackknife methods (bootstrap, jackknife); see [R] *vce [option](https://www.stata.com/manuals/rvce_option.pdf#rvce_option)*.

Reporting Reporting **the contract of the contract of the contract of the contract of the contract of the contract of the contract of the contract of the contract of the contract of the contract of the contract of the contract of the** 

level(*#*); see [R] **[Estimation options](https://www.stata.com/manuals/restimationoptions.pdf#rEstimationoptions)**.

- nolrtest suppresses fitting the Poisson model. Without this option, a comparison Poisson model is fit, and the likelihood is used in a likelihood-ratio test of the null hypothesis that the dispersion parameter is zero.
- irr reports estimated coefficients transformed to incidence-rate ratios, that is,  $e^{\beta_i}$  rather than  $\beta_i$ . Standard errors and confidence intervals are similarly transformed. This option affects how results are displayed, not how they are estimated or stored. irr may be specified at estimation or when replaying previously estimated results.

nocnsreport; see [R] **[Estimation options](https://www.stata.com/manuals/restimationoptions.pdf#rEstimationoptions)**.

```
display options: noci, nopvalues, noomitted, vsquish, noemptycells, baselevels,
  allbaselevels, nofvlabel, fvwrap(#), fvwrapon(style), cformat(% fmt), pformat(% fmt),
  sformat(% fmt), and nolstretch; see [R] Estimation options.
```
[Maximization] Maximization

*maximize options*: difficult, technique(*[algorithm](https://www.stata.com/manuals/rmaximize.pdf#rMaximizeSyntaxalgorithm_spec) spec*), iterate(*#*), [no]log, trace,

gradient, showstep, hessian, showtolerance, tolerance(*#*), ltolerance(*#*),

nrtolerance(*#*), nonrtolerance, and from(*init specs*); see [R] **[Maximize](https://www.stata.com/manuals/rmaximize.pdf#rMaximize)**. These options are seldom used.

Setting the optimization type to technique(bhhh) resets the default *vcetype* to vce(opg).

The following options are available with nbreg but are not shown in the dialog box:

<span id="page-3-0"></span>collinear, coeflegend; see [R] **[Estimation options](https://www.stata.com/manuals/restimationoptions.pdf#rEstimationoptions)**.

# **Options for gnbreg**

∫ Model Model **Andrea** Model **Andrea Model (1999)** 

noconstant; see [R] **[Estimation options](https://www.stata.com/manuals/restimationoptions.pdf#rEstimationoptions)**.

lnalpha(*[varlist](https://www.stata.com/manuals/u11.pdf#u11.4varnameandvarlists)*) allows you to specify a linear equation for ln. Specifying lnalpha(male old) means that  $ln \alpha = \gamma_0 + \gamma_1$  male  $+ \gamma_2$  old, where  $\gamma_0$ ,  $\gamma_1$ , and  $\gamma_2$  are parameters to be estimated along with the other model coefficients. If this option is not specified, gnbreg and nbreg will produce the same results because the shape parameter will be parameterized as a constant.

exposure(*[varname](https://www.stata.com/manuals/u11.pdf#u11.4varnameandvarlists)*), offset(*varname*), constraints(*constraints*); see [R] **[Estimation options](https://www.stata.com/manuals/restimationoptions.pdf#rEstimationoptions)**.

SE/Robust SE/Robust Letters and the contract of the contract of the contract of the contract of the contract of the contract of the contract of the contract of the contract of the contract of the contract of the contract of the cont

 $\overline{a}$ 

 $\overline{a}$ 

 $\overline{a}$ 

vce(*vcetype*) specifies the type of standard error reported, which includes types that are derived from asymptotic theory (oim, opg), that are robust to some kinds of misspecification (robust), that allow for intragroup correlation (cluster *clustvar*), and that use bootstrap or jackknife methods (bootstrap, jackknife); see [R] *vce [option](https://www.stata.com/manuals/rvce_option.pdf#rvce_option)*.

Reporting Reporting **the contract of the contract of the contract of the contract of the contract of the contract of the contract of the contract of the contract of the contract of the contract of the contract of the contract of the** 

level(*#*); see [R] **[Estimation options](https://www.stata.com/manuals/restimationoptions.pdf#rEstimationoptions)**.

irr reports estimated coefficients transformed to incidence-rate ratios, that is,  $e^{\beta_i}$  rather than  $\beta_i$ . Standard errors and confidence intervals are similarly transformed. This option affects how results are displayed, not how they are estimated or stored. irr may be specified at estimation or when replaying previously estimated results.

nocnsreport; see [R] **[Estimation options](https://www.stata.com/manuals/restimationoptions.pdf#rEstimationoptions)**.

```
display options: noci, nopvalues, noomitted, vsquish, noemptycells, baselevels,
  allbaselevels, nofvlabel, fvwrap(#), fvwrapon(style), cformat(% fmt), pformat(% fmt),
  sformat(% fmt), and nolstretch; see [R] Estimation options.
```
Maximization Maximization

*maximize options*: difficult, technique(*[algorithm](https://www.stata.com/manuals/rmaximize.pdf#rMaximizeSyntaxalgorithm_spec) spec*), iterate(*#*), [no]log, trace, gradient, showstep, hessian, showtolerance, tolerance(*#*), ltolerance(*#*), nrtolerance(*#*), nonrtolerance, and from(*init specs*); see [R] **[Maximize](https://www.stata.com/manuals/rmaximize.pdf#rMaximize)**. These options are seldom used.

Setting the optimization type to technique(bhhh) resets the default *vcetype* to vce(opg).

The following options are available with gnbreg but are not shown in the dialog box:

<span id="page-4-0"></span>collinear, coeflegend; see [R] **[Estimation options](https://www.stata.com/manuals/restimationoptions.pdf#rEstimationoptions)**.

### **Remarks and examples**

Remarks are presented under the following headings:

Introduction to negative binomial [regression](#page-5-0) [nbreg](#page-6-0) [gnbreg](#page-8-0)

### <span id="page-5-0"></span>**Introduction to negative binomial regression**

Negative binomial regression models the number of occurrences (counts) of an event when the event has extra-Poisson variation, that is, when it has overdispersion. The Poisson regression model is

$$
y_j \sim \text{Poisson}(\mu_j)
$$

where

 $\mu_j = \exp(\mathbf{x}_j \boldsymbol{\beta} + \text{offset}_j)$ 

for observed counts  $y_j$  with covariates  $\mathbf{x}_j$  for the *j*th observation. One derivation of the negative binomial mean-dispersion model is that individual units follow a Poisson regression model, but there is an omitted variable  $\zeta_j$ , such that  $e^{\zeta_j}$  follows a gamma distribution with mean 1 and variance  $\alpha$ :

 $\mu_j^* = \exp(\mathbf{x}_j \boldsymbol{\beta} + \text{offset}_j + \zeta_j)$ 

where

 $y_j \sim \text{Poisson}(\mu_j^*)$ 

and

 $e^{\zeta_j} \sim \text{Gamma}(1/\alpha, \alpha)$ 

With this parameterization, a Gamma $(a, b)$  distribution will have expectation ab and variance  $ab^2$ .

We refer to  $\alpha$  as the overdispersion parameter. The larger  $\alpha$  is, the greater the overdispersion. The Poisson model corresponds to  $\alpha = 0$ . nbreg parameterizes  $\alpha$  as  $\ln \alpha$ , gnbreg allows  $\ln \alpha$  to be modeled as  $\ln \alpha_j = \mathbf{z}_j \gamma$ , a linear combination of covariates  $\mathbf{z}_j$ .

nbreg will fit two different parameterizations of the negative binomial model. The default, described above and also given by the dispersion (mean) option, has dispersion for the  $j$ th observation equal to  $1 + \alpha \exp(\mathbf{x}_j \boldsymbol{\beta} + \text{offset}_j)$ . This is seen by noting that the above implies that

$$
\mu_j^* \sim \text{Gamma}(1/\alpha, \alpha \mu_j)
$$

and thus

$$
\begin{aligned} \text{Var}(y_j) &= E\left\{\text{Var}(y_j|\mu_j^*)\right\} + \text{Var}\left\{E(y_j|\mu_j^*)\right\} \\ &= E(\mu_j^*) + \text{Var}(\mu_j^*) \\ &= \mu_j(1+\alpha\mu_j) \end{aligned}
$$

The alternative parameterization, given by the dispersion(constant) option, has dispersion equal to  $1+\delta$ ; that is, it is constant for all observations. This is so because the constant-dispersion model assumes instead that

$$
\mu_j^* \sim \text{Gamma}(\mu_j/\delta, \delta)
$$

and thus  $\text{Var}(y_j) = \mu_j(1 + \delta)$ . The Poisson model corresponds to  $\delta = 0$ .

For detailed derivations of both models, see [Cameron and Trivedi](#page-13-1) [\(2013,](#page-13-1) 80–89). In particular, note that the mean-dispersion model is known as the NB2 model in their terminology, whereas the constantdispersion model is referred to as the NB1 model.

See [Long and Freese](#page-14-1) [\(2014\)](#page-14-1) and [Cameron and Trivedi](#page-13-2) [\(2022,](#page-13-2) chap. 20) for a discussion of the negative binomial regression model with Stata examples and for a discussion of other regression models for count data.

<span id="page-6-0"></span>[Hilbe](#page-14-2) [\(2011\)](#page-14-2) provides an extensive review of the negative binomial model and its variations, using Stata examples.

#### **nbreg**

It is not uncommon to posit a Poisson regression model and observe a lack of model fit. The following data appeared in [Rodríguez](#page-14-3) [\(1993\)](#page-14-3):

- . use https://www.stata-press.com/data/r19/rod93
- . list, sepby(cohort)

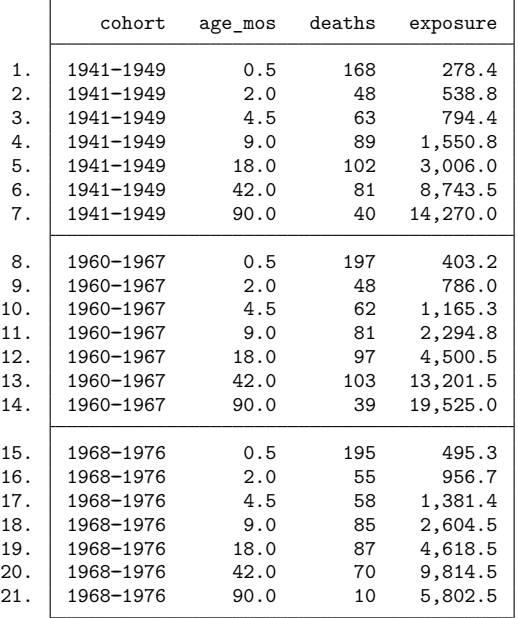

. generate logexp = ln(exposure)

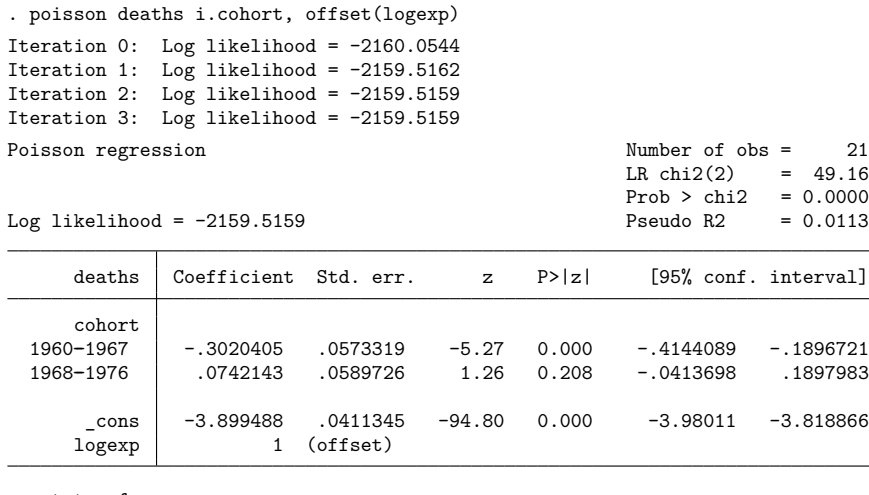

. estat gof

Deviance goodness-of-fit = 4190.689  $Prob > chi2(18) = 0.0000$ Pearson goodness-of-fit = 15387.67  $Prob > chi2(18) = 0.0000$ 

The extreme significance of the goodness-of-fit  $\chi^2$  indicates that the Poisson regression model is inappropriate, suggesting to us that we should try a negative binomial model:

. nbreg deaths i.cohort, offset(logexp) nolog

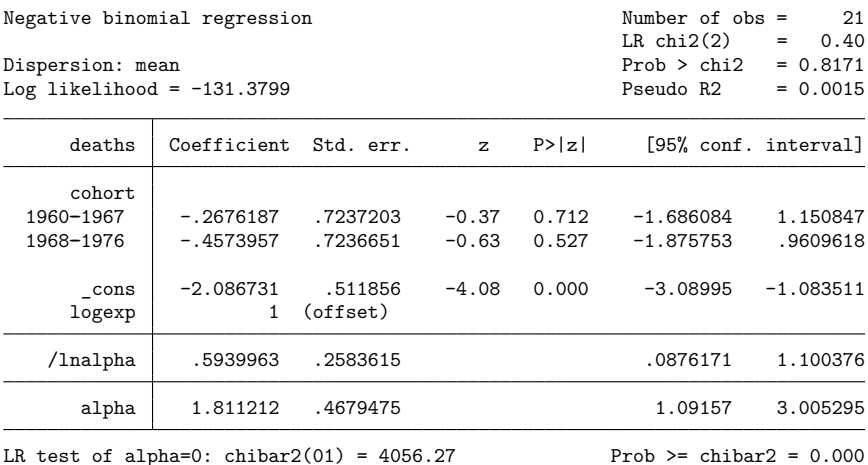

Our original Poisson model is a special case of the negative binomial—it corresponds to  $\alpha = 0$ . nbreg, however, estimates  $\alpha$  indirectly, estimating instead ln $\alpha$ . In our model, ln $\alpha = 0.594$ , meaning that  $\alpha = 1.81$  (nbreg undoes the transformation for us at the bottom of the output).

To test  $\alpha = 0$  (equivalent to  $\ln \alpha = -\infty$ ), nbreg performs a likelihood-ratio test. The staggering  $\chi^2$  value of 4,056 asserts that the probability that we would observe these data conditional on  $\alpha = 0$ is virtually zero, that is, conditional on the process being Poisson. The data are not Poisson. It is not accidental that this  $\chi^2$  value is close to the goodness-of-fit statistic from the Poisson regression itself.

### Technical note

The usual Gaussian test of  $\alpha = 0$  is omitted because this test occurs on the boundary, invalidating the usual theory associated with such tests. However, the likelihood-ratio test of  $\alpha = 0$  has been modified to be valid on the boundary. In particular, the null distribution of the likelihood-ratio test statistic is not the usual  $\chi^2_1$ , but rather a 50 : 50 mixture of a  $\chi^2_0$  (point mass at zero) and a  $\chi^2_1$ , denoted as  $\overline{\chi}^2_{01}$ . See [Gutierrez,](#page-13-3) [Carter, and Drukker](#page-13-3) [\(2001\)](#page-13-3) for more details.

### □ Technical note

The negative binomial model deals with cases in which there is more variation than would be expected if the process were Poisson. The negative binomial model is not helpful if there is less than Poisson variation—if the variance of the count variable is less than its mean. However, underdispersion is uncommon. Poisson models arise because of independently generated events. Overdispersion comes about if some of the parameters (causes) of the Poisson processes are unknown. To obtain underdispersion, the sequence of events somehow would have to be regulated; that is, events would not be independent but controlled based on past occurrences.

 $\Box$ 

 $\Box$ 

#### <span id="page-8-0"></span>**gnbreg**

gnbreg is a generalization of nbreg, dispersion (mean). Whereas in nbreg, one  $\ln \alpha$  is estimated, gnbreg allows ln $\alpha$  to vary, observation by observation, as a linear combination of another set of covariates:  $\ln \alpha_i = \mathbf{z}_i \gamma$ .

We will assume that the number of deaths is a function of age, whereas the  $\ln \alpha$  parameter is a function of cohort. To fit the model, we type

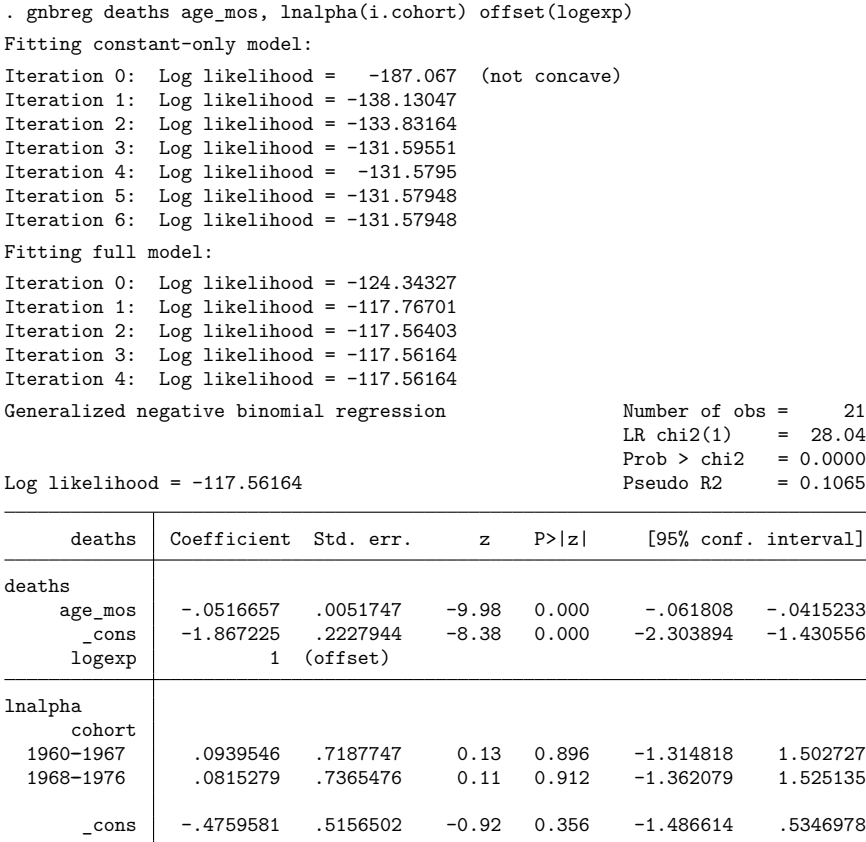

We find that age is a significant determinant of the number of deaths. The standard errors for the variables in the  $ln \alpha$  equation suggest that the overdispersion parameter does not vary across cohorts. We can test this assertion by typing

```
. test 2.cohort 3.cohort
(1) [lnalpha]2.cohort = 0
 (2) [lnalpha]3.cohort = 0
            chi2( 2) = 0.02<br>
cob > chi2 = 0.9904Prob > chi2 =
```
There is no evidence of variation by cohort in these data.

### □ Technical note

Note the intentional absence of a likelihood-ratio test for  $\alpha = 0$  in gnbreg. The test is affected by the same boundary condition that affects the comparison test in nbreg; however, when  $\alpha$  is parameterized by more than a constant term, the null distribution becomes intractable. For this reason, we recommend using nbreg to test for overdispersion and, if you have reason to believe that overdispersion exists, only then modeling the overdispersion using gnbreg.

 $\Box$ 

## <span id="page-10-0"></span>**Stored results**

nbreg stores the following in e():

Scalars

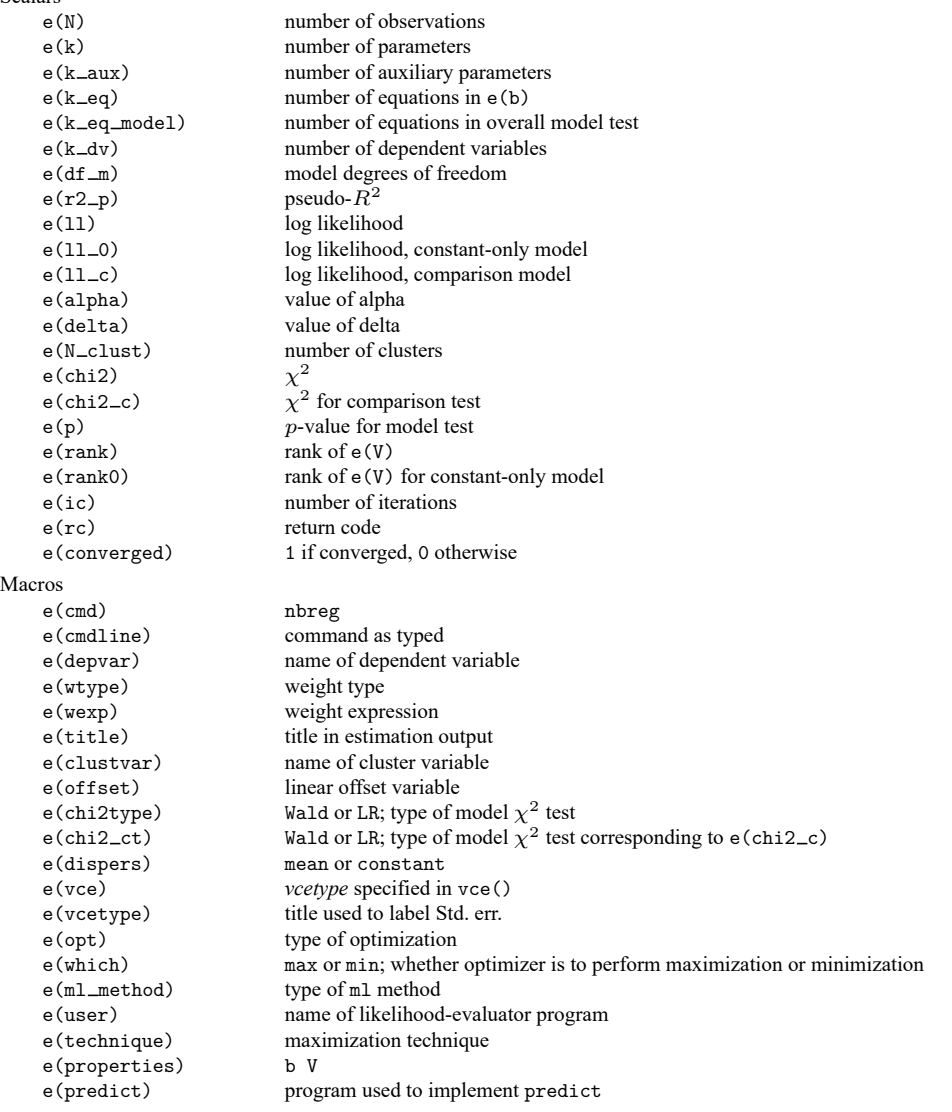

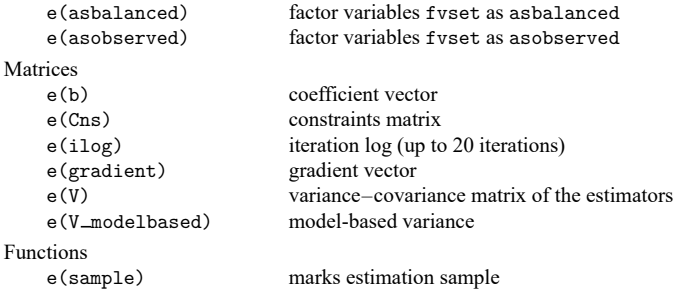

In addition to the above, the following is stored in  $r()$ :

Matrices

r(table) matrix containing the coefficients with their standard errors, test statistics, p-values, and confidence intervals

Note that results stored in  $r()$  are updated when the command is replayed and will be replaced when any r-class command is run after the estimation command.

gnbreg stores the following in e():

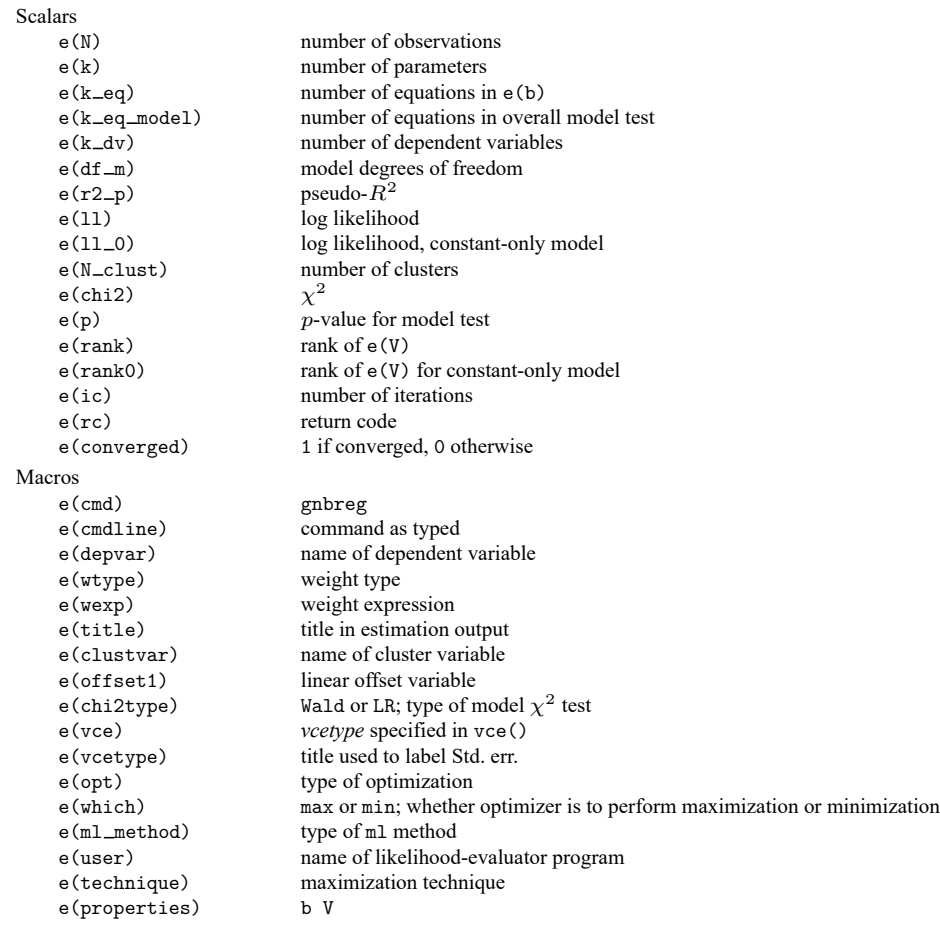

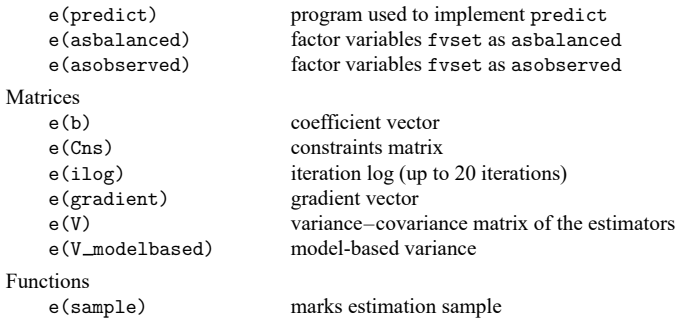

In addition to the above, the following is stored in  $r()$ :

```
Matrices
```
 $r$ (table) matrix containing the coefficients with their standard errors, test statistics,  $p$ -values, and confidence intervals

<span id="page-12-0"></span>Note that results stored in  $r()$  are updated when the command is replayed and will be replaced when any r-class command is run after the estimation command.

### **Methods and formulas**

See [R] **[poisson](https://www.stata.com/manuals/rpoisson.pdf#rpoisson)** and [Johnson, Kemp, and Kotz](#page-14-4) [\(2005,](#page-14-4) chap. 4) for an introduction to the Poisson distribution.

Methods and formulas are presented under the following headings:

[Mean-dispersion](#page-12-1) model [Constant-dispersion](#page-13-4) model

### <span id="page-12-1"></span>**Mean-dispersion model**

A negative binomial distribution can be regarded as a gamma mixture of Poisson random variables. The number of times something occurs,  $y_j$ , is distributed as Poisson $(\nu_j \mu_j)$ . That is, its conditional likelihood is

$$
f(y_j \mid \nu_j) = \frac{(\nu_j \mu_j)^{y_j} e^{-\nu_j \mu_j}}{\Gamma(y_j + 1)}
$$

where  $\mu_j = \exp(\mathbf{x}_j \boldsymbol{\beta} + \text{offset}_j)$  and  $\nu_j$  is an unobserved parameter with a Gamma $(1/\alpha, \alpha)$  density:

$$
g(\nu) = \frac{\nu^{(1-\alpha)/\alpha} e^{-\nu/\alpha}}{\alpha^{1/\alpha} \Gamma(1/\alpha)}
$$

This gamma distribution has mean 1 and variance  $\alpha$ , where  $\alpha$  is our ancillary parameter.

The unconditional likelihood for the  $j$ th observation is therefore

$$
f(y_j) = \int_0^\infty f(y_j | \nu) g(\nu) d\nu = \frac{\Gamma(m + y_j)}{\Gamma(y_j + 1)\Gamma(m)} p_j^m (1 - p_j)^{y_j}
$$

where  $p_j = 1/(1 + \alpha \mu_j)$  and  $m = 1/\alpha$ . Solutions for  $\alpha$  are handled by searching for  $\ln \alpha$  because  $\alpha$ must be greater than zero.

The log likelihood (with weights  $w_j$  and offsets) is given by

$$
m = 1/\alpha \qquad p_j = 1/(1 + \alpha \mu_j) \qquad \mu_j = \exp(\mathbf{x}_j \beta + \text{offset}_j)
$$

$$
\ln L = \sum_{j=1}^n w_j \bigg[ \ln \{ \Gamma(m + y_j) \} - \ln \{ \Gamma(y_j + 1) \}
$$

$$
- \ln \{ \Gamma(m) \} + m \ln(p_j) + y_j \ln(1 - p_j) \bigg]
$$

<span id="page-13-4"></span>For gnbreg,  $\alpha$  can vary across the observations according to the parameterization  $\ln \alpha_i = \mathbf{z}_i \gamma$ .

#### **Constant-dispersion model**

The constant-dispersion model assumes that  $y_j$  is conditionally distributed as Poisson $(\mu_j^*)$ , where  $\mu_j^* \sim \text{Gamma}(\mu_j/\delta, \delta)$  for some dispersion parameter  $\delta$  (by contrast, the mean-dispersion model assumes that  $\mu_j^* \sim \text{Gamma}(1/\alpha, \alpha \mu_j)$ ). The log likelihood is given by

$$
m_j = \mu_j/\delta \qquad p = 1/(1+\delta)
$$

$$
\begin{aligned} \text{ln}L&=\sum_{j=1}^{n}w_j\bigg[\ln\{\Gamma(m_j+y_j)\}-\ln\{\Gamma(y_j+1)\}\\&-\ln\{\Gamma(m_j)\}+m_j\ln(p)+y_j\ln(1-p)\bigg] \end{aligned}
$$

with everything else defined as before in the calculations for the mean-dispersion model.

nbreg and gnbreg support the Huber/White/sandwich estimator of the variance and its clustered version using vce(robust) and vce(cluster *clustvar*), respectively. See [P] **[robust](https://www.stata.com/manuals/p_robust.pdf#p_robust)**, particularly [Maximum](https://www.stata.com/manuals/p_robust.pdf#p_robustRemarksandexamplesMaximumlikelihoodestimators) likelihood estimators and Methods and [formulas](https://www.stata.com/manuals/p_robust.pdf#p_robustMethodsandformulas).

<span id="page-13-0"></span>These commands also support estimation with survey data. For details on VCEs with survey data, see [SVY] **[Variance estimation](https://www.stata.com/manuals/svyvarianceestimation.pdf#svyVarianceestimation)**.

### <span id="page-13-1"></span>**References**

Cameron, A. C., and P. K. Trivedi. 2013. [Regression](https://www.stata.com/bookstore/racd.html) Analysis of Count Data. 2nd ed. New York: Cambridge University Press.

-. 2022. [Microeconometrics](https://www.stata-press.com/books/microeconometrics-stata) Using Stata. 2nd ed. College Station, TX: Stata Press.

- <span id="page-13-2"></span>Cummings, T. H., J. W. Hardin, A. C. McLain, J. R. Hussey, K. J. Bennett, and G. M. Wingood. 2015. [Modeling heaped](https://www.stata-journal.com/article.html?article=st0388) [count data.](https://www.stata-journal.com/article.html?article=st0388) Stata Journal 15: 457–479.
- Deb, P., E. C. Norton, and W. G. Manning. 2017. Health [Econometrics](https://www.stata-press.com/books/health-econometrics-using-stata/) Using Stata. College Station, TX: Stata Press.
- Deb, P., and P. K. Trivedi. 2006. [Maximum simulated likelihood estimation of a negative binomial regression model with](https://www.stata-journal.com/article.html?article=st0105) [multinomial endogenous treatment.](https://www.stata-journal.com/article.html?article=st0105) Stata Journal 6: 246–255.
- <span id="page-13-3"></span>Gutierrez, R. G., S. L. Carter, and D. M. Drukker. 2001. [sg160: On boundary-value likelihood-ratio tests.](https://www.stata.com/products/stb/journals/stb60.pdf) *Stata Technical Bulletin* 60: 15–18. Reprinted in Stata Technical Bulletin Reprints, vol. 10, pp. 269–273. College Station, TX: Stata Press.
- Harris, T., J. M. Hilbe, and J. W. Hardin. 2014. [Modeling count data with generalized distributions.](https://www.stata-journal.com/article.html?article=st0351) Stata Journal 14: 562–579.

<span id="page-14-2"></span>Hilbe, J. M. 2011. Negative Binomial [Regression](https://www.stata.com/bookstore/nbr.html). 2nd ed. Cambridge: Cambridge University Press.

-. 2014. [Modeling](https://www.stata.com/bookstore/modeling-count-data/) Count Data. New York: Cambridge University Press.

<span id="page-14-4"></span>Johnson, N. L., A. W. Kemp, and S. Kotz. 2005. Univariate Discrete Distributions. 3rd ed. New York: Wiley.

Long, J. S. 1997. Regression Models for [Categorical](https://www.stata.com/bookstore/regmod.html) and Limited Dependent Variables. Thousand Oaks, CA: Sage.

- Long, J. S., and J. Freese. 2001. [Predicted probabilities for count models.](https://www.stata-journal.com/article.html?article=st0002) Stata Journal 1: 51–57.
- <span id="page-14-1"></span>———. 2014. Regression Models for [Categorical](https://www.stata-press.com/books/regression-models-categorical-dependent-variables/) Dependent Variables Using Stata. 3rd ed. College Station, TX: Stata Press.
- Miranda, A., and S. Rabe-Hesketh. 2006. [Maximum likelihood estimation of endogenous switching and sample selection](https://www.stata-journal.com/article.html?article=st0107) [models for binary, ordinal, and count variables.](https://www.stata-journal.com/article.html?article=st0107) Stata Journal 6: 285–308.
- <span id="page-14-3"></span>Rodríguez, G. 1993. [sbe10: An improvement to poisson.](https://www.stata.com/products/stb/journals/stb11.pdf) *Stata Technical Bulletin* 11: 11–14. Reprinted in Stata Technical Bulletin Reprints, vol. 2, pp. 94–98. College Station, TX: Stata Press.

<span id="page-14-0"></span>Xu, X., and J. W. Hardin. 2016. [Regression models for bivariate count outcomes.](https://www.stata-journal.com/article.html?article=st0433) Stata Journal 16: 301–315.

### **Also see**

- [R] **[nbreg postestimation](https://www.stata.com/manuals/rnbregpostestimation.pdf#rnbregpostestimation)** Postestimation tools for nbreg and gnbreg
- [R] **[glm](https://www.stata.com/manuals/rglm.pdf#rglm)** Generalized linear models
- [R] **[npregress kernel](https://www.stata.com/manuals/rnpregresskernel.pdf#rnpregresskernel)** Nonparametric kernel regression
- [R] **[npregress series](https://www.stata.com/manuals/rnpregressseries.pdf#rnpregressseries)** Nonparametric series regression
- [R] **[poisson](https://www.stata.com/manuals/rpoisson.pdf#rpoisson)** Poisson regression
- [R] **[tnbreg](https://www.stata.com/manuals/rtnbreg.pdf#rtnbreg)** Truncated negative binomial regression
- [R] **[zinb](https://www.stata.com/manuals/rzinb.pdf#rzinb)** Zero-inflated negative binomial regression
- [BAYES] **[bayes: gnbreg](https://www.stata.com/manuals/bayesbayesgnbreg.pdf#bayesbayesgnbreg)** Bayesian generalized negative binomial regression
- [BAYES] **[bayes: nbreg](https://www.stata.com/manuals/bayesbayesnbreg.pdf#bayesbayesnbreg)** Bayesian negative binomial regression
- [FMM] **[fmm: nbreg](https://www.stata.com/manuals/fmmfmmnbreg.pdf#fmmfmmnbreg)** Finite mixtures of negative binomial regression models
- [ME] **[menbreg](https://www.stata.com/manuals/memenbreg.pdf#memenbreg)** Multilevel mixed-effects negative binomial regression
- [MI] **[Estimation](https://www.stata.com/manuals/miestimation.pdf#miEstimation)** Estimation commands for use with mi estimate
- [SVY] **[svy estimation](https://www.stata.com/manuals/svysvyestimation.pdf#svysvyestimation)** Estimation commands for survey data
- [XT] **[xtnbreg](https://www.stata.com/manuals/xtxtnbreg.pdf#xtxtnbreg)** Fixed-effects, random-effects, & population-averaged negative binomial models
- **[**U**[\] 20 Estimation and postestimation commands](https://www.stata.com/manuals/u20.pdf#u20Estimationandpostestimationcommands)**

Stata, Stata Press, Mata, NetCourse, and NetCourseNow are registered trademarks of StataCorp LLC. Stata and Stata Press are registered trademarks with the World Intellectual Property Organization of the United Nations. StataNow is a trademark of StataCorp LLC. Other brand and product names are registered trademarks or trademarks of their respective companies. Copyright © 1985–2025 StataCorp LLC, College Station, TX, USA. All rights reserved.

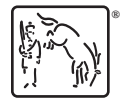

For suggested citations, see the FAQ on [citing Stata documentation.](https://www.stata.com/support/faqs/resources/citing-software-documentation-faqs/)